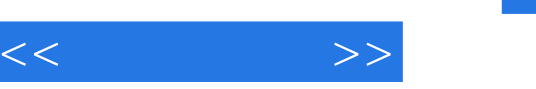

## $,$  tushu007.com

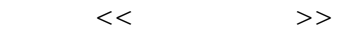

- 13 ISBN 9787302185017
- 10 ISBN 7302185018

出版时间:2008-12

页数:271

PDF

更多资源请访问:http://www.tushu007.com

## , tushu007.com

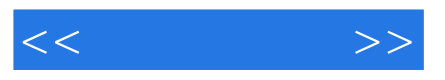

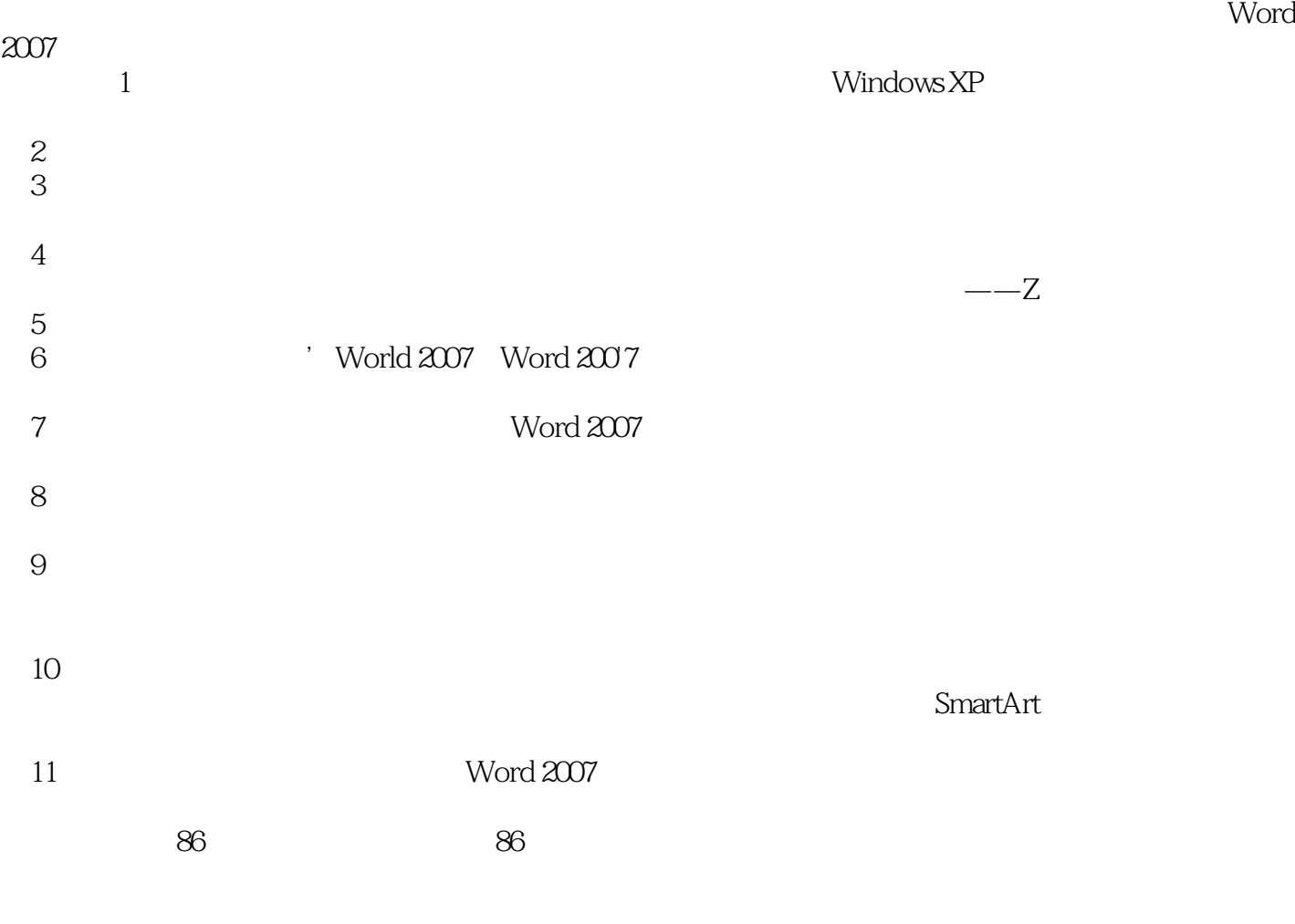

Word 2007

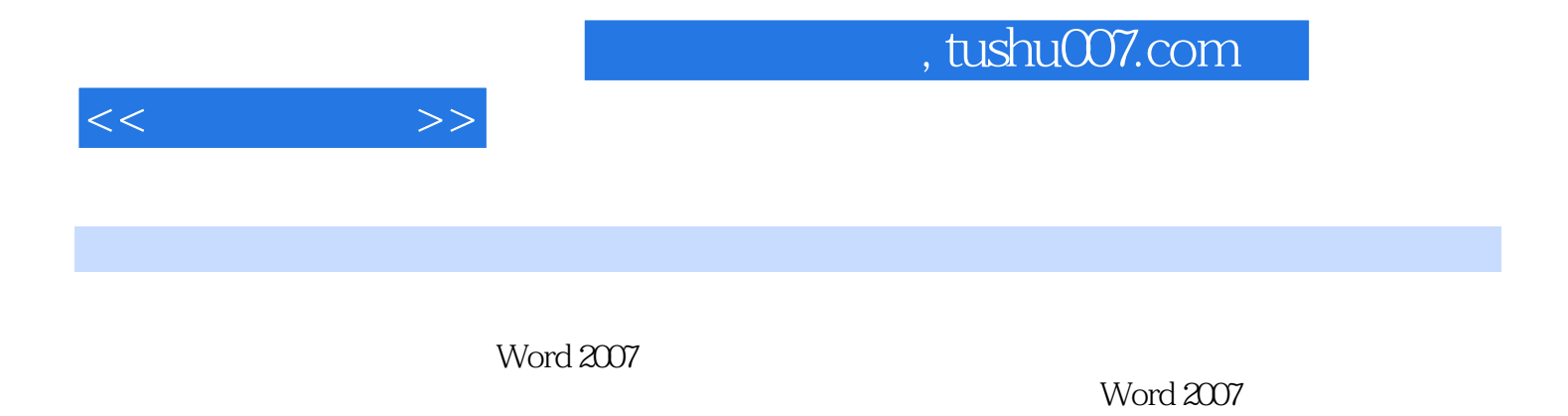

 $11$ 

Word 2007

Word 2007

, tushu007.com

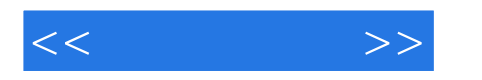

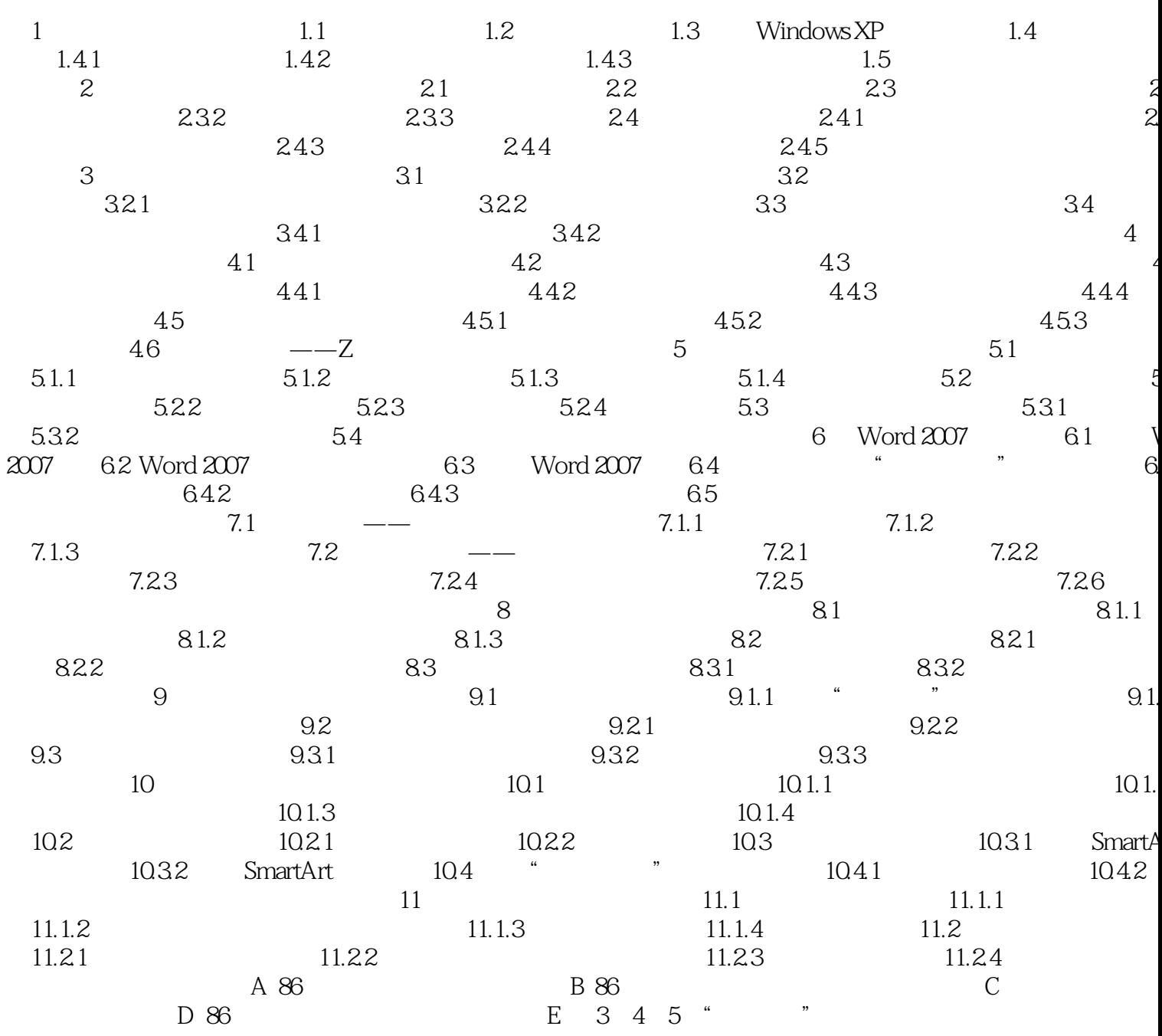

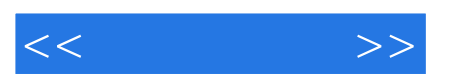

*Page 5*

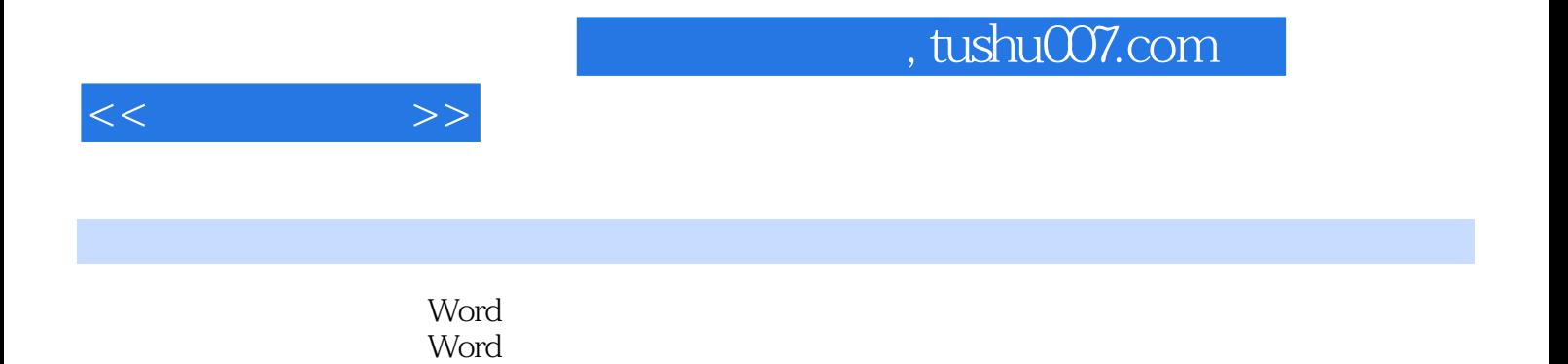

 $R = \frac{1}{\sqrt{2\pi}}$ 

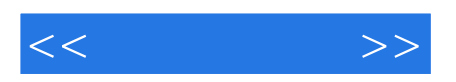

本站所提供下载的PDF图书仅提供预览和简介,请支持正版图书。

更多资源请访问:http://www.tushu007.com